## instrmix user manual

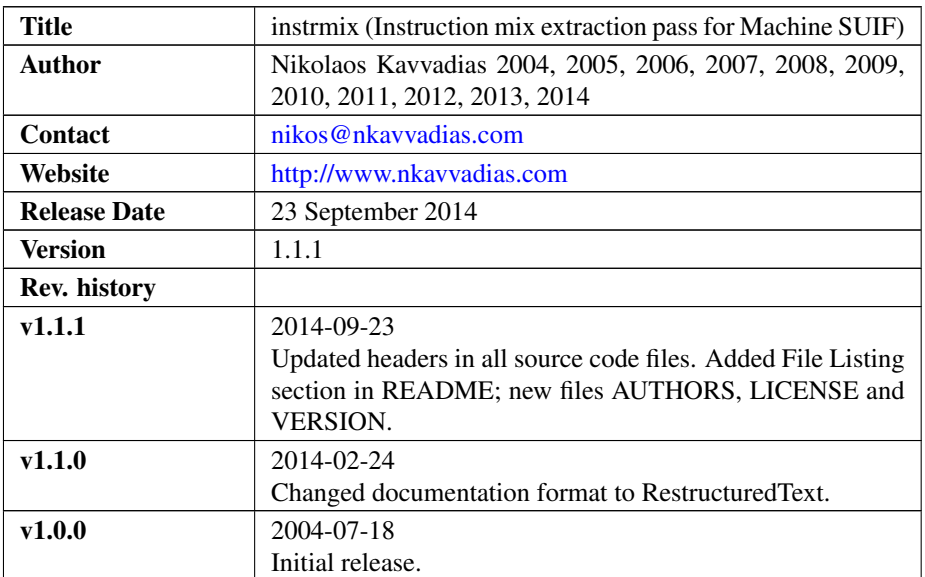

### 1. Introduction

instrmix is an analysis pass that generates the SUIFvm (SUIF virtual machine) instruction mix for a given input source file. A textual report is written to file instr\_mix\_report.rpt.

Instructions are categorized as follows:

arithmetic: ADD, SUB, NEG, ABS, MIN, MAX, MOV, LDC, LDA;

logical: NOT, AND, IOR, XOR;

comparison: SEQ, SNE, SL, SLE; (set instructions)

shift: ASR, LSL, LSR, ROT;

division: DIV, REM, MOD;

multiply: MUL;

load: LOD;

store: STR;

ubr: JMP, JMPI; (unconditional branch/jump)

cbr: BFALSE, BTRUE, BEQ, BNE, BGE, BGT, BLE, BLT; (cond. branch/jump)

call: CAL;

return: RET;

other: any instruction not fitting into the previous categories.

This pass works for the SUIF virtual machine instruction set (SUIFvm). Also, the instrmix pass has been tested with MachSUIF 2.02.07.15.

#### 2. File listing

The instrmix distribution includes the following files:

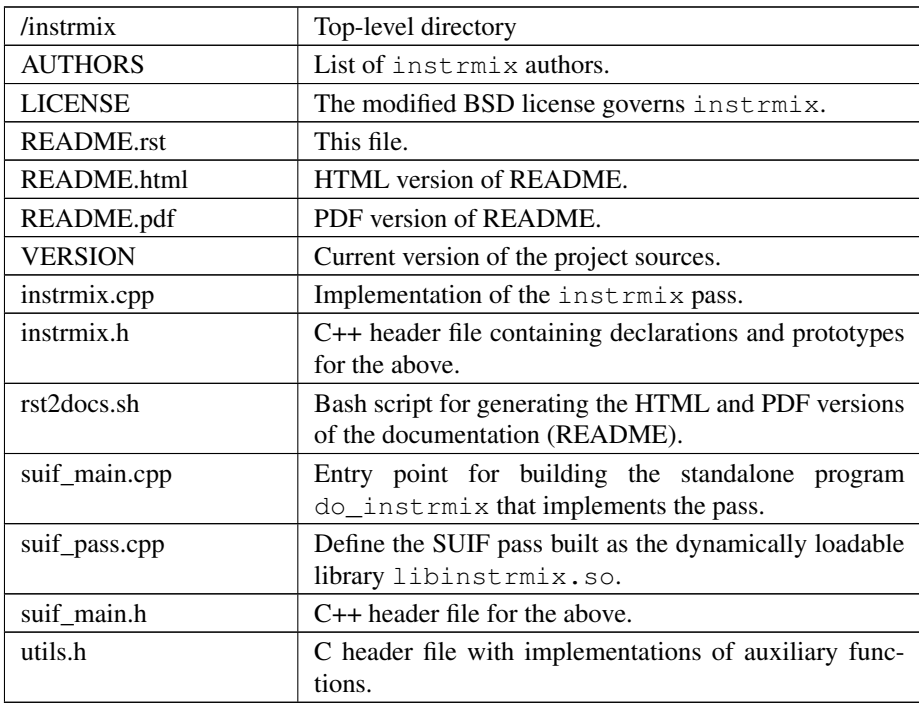

#### 3. Installation

Unpack the instrmix archive wherever you like, e.g. in \$MACHSUIFHOME/instrmix. You don't need to modify anything in the Makefile, if you have a working MachSUIF 2 installation.

The program binary (do instrmix) will be installed at \$NCIHOME/bin and the shared library (libinstrmix.so) at \$NCIHOME/solib, where NCIHOME is the SUIF 2 top-level directory.

# 4. Usage details

The pass accepts an input file in CFG form to operate. You don't have to define any output files since their naming convention has been hardwired.

Usage synopsys:

\$ ./do\_instrmix test.cfg